**الباب الثالث منهج البحث**

**أ- نوع و مدخل البحث**

نوع البحث في هذا البحث يعني بحث الميدان عن فعالية نموذج التعلّم المخلّط )*Learning Blended* )يف تعليم اللغة العربية لطلبة الصف احلادي عشر يف ادلدرسة الثانوية اإلسالمية احلكومية 2 النموذجية بنجرماسني. قامت الباحثة باستخدام مدخال كميا )*Kuantitatif* )وفقا سيف الدين أزوار، الباحث مدخال كميا ضغط حتليلة يف البيانات عدد المصنوع بطريقة الإحصاء.<sup>64</sup>

**ب- تصميم البحث** ىذا البحث باستخدام تصميم شبو التجرييب )*eksperiment Quasi* )ادلنهج التجريب )*Class Eksperiment* )ىو ادلالحظة يف ظل احلالة ادلصنوع وتنظيم الباحث، والبحث التجرييب ىو البحث الزمان مبوجود مضاربة مالية على موضوع البحث مع موجود الضابطة Control Class). <sup>°</sup> يستخدم البحث التجريبي لمعرفة الفروق بين الجموعتين في المتغير الحرّ وىذا التصميم ينقسم إىل ثالث مراحل كما التلي: <sup>56</sup> باختبار مستقل )*Test Independent*). -1 مرحلة ادلقابلة أ) زارت الباحثة إلى مدرسة الثانوية الإسلامية الحكومية ٢ النموذجية بنجرماسني.

l

<sup>54</sup> Saifuddin Azwar, *Metode Penelitian*, (Yogyakarta: Pustaka Pelajar,2005), hlm. 5.

<sup>55</sup> Nazir, *Metode Penelitian*,(Jakarta: Indonesia, 1999), hlm. 74.

<sup>56</sup> Purwanto*, Statistik Untuk Penelitian*, (Yogyakarta: Pustaka Pelajar, 2011), hlm. 147-149.

ب( سألت الباحثة إىل مدرس اللغة العربية عن مشكالت تعليم اللغة العربية فيها. ج( طلبت الباحثة نتائح طلبة الصف احلادي عشر. د( انقسمت الباحثة الصفني إىل اجملموعة التجريبية واجملموعة الضابطة. -2 مرحلة التنفيذ أ( تعلّم الباحثة تعليم اللغة العربية يف اجملموعتني. ب(تستعمل الباحثة االختبار بعدي. -3 مرحلة الرتكيب تركيب الباحثة نتائج البحث.

**ج- مو ضوع البحث** ادلوضوع يف ىذه البحث يعين فعالية منوذج تدريس التعليم ادلخلوط *(Learning Blended (*يف تعليم اللغة العربية لطلبة الصف الحادي عشر من المدرسة الثانوية الإسلامية الحكومية ٢ النموذجية بنجرماسني السنة الدرسية 2118/2117 م.

**د- مجتمع البحث وعينته -1 مجتمع البحث** مجتمع البحث يعني كل طلبة الصف الحادي عشر لفصل الدين في المدرسة الثانوية الإسلامية الحكومية ٢ النموذجية بنجرماسين، عدد هم خمسة وسبعون طالبا (٧٥). التي تنقسم إلى الفصلين وهي فصل الضابطة في فصل "الديني ١ " وفصل التجريبية في الفصل "الديني ٢ "

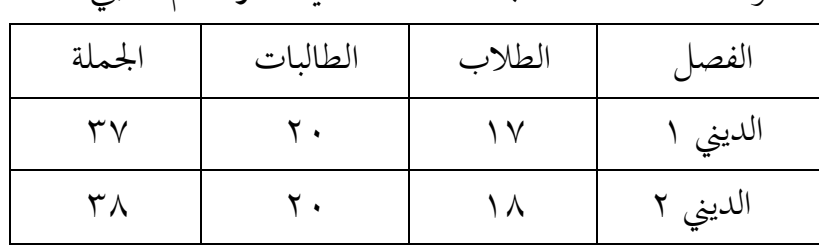

اجلدول 3.1 : عدد طلبة الصف احلادي عشر قسم الديين

## **-1 عينة البحث**

اختارت الباحثة كالمحموعة التجريبية وكالمحوعة الضابطة يعني فصل الحادي عشر فصل الديني الأن اللغة العربية هي اللغة الإسلامية والدرس اللغة العربية أكثر من غيرها. وأيضا عدد طلبة الفصل الديين "1" سبعة وثالثني طالبا )37( وعدد طلبة الفصل الديين "2" يعين مثنة وثلاثين طالبا (٣٨).

**د- البياتات ومصادرها** -1 البيانات األساسية أ) نتائج الاختبار القبلي والاختبار البعدي ومصادرها تعني طلبة المحموعىة التجربية والمحموعة الضابطة -2 البيانات الداعمة

أ( تصوير العام عن موقع البحث ومصادرىا رئيس الشؤون واإلدارية ب( البيانات عن ادلوظفني األدارين وادلدرسني ومصادرىا رئيس الشؤون واإلدارية ج( منهج تعليم اللغة العربية يف تلك ادلدرسة اللغة العربية.

**و- أساليب جمع البيانات** يف ىذا البحث استخدام الباحث باألساليب األتية:

**-1 االختبار**

الاختبار يعني الوظيفة التي تكسب إلى النفس والقطيع بلمقصود ليقارن كفاؤتمم. `` يستعمل االختبار ليحفر البيانات عن فعالية منوذج التعلّم ادلخلّط )*Learning Blended* )يف تعليم اللغة العربية لطلبة الصف الحادي عشر في المدرسة الثانوية الإسلامية الحكومية ٢ النموذجية بنجرماسني. وىذا االختبار ينقسم إىل قسمني يعين االختبار القبلي واالختبار البعدي. استخدام االختبار القبلي قبل جترب الباحثة و التعلّم ادلخلّط )*Learning Blended* )، واستخدام االختبار البعدي بعد جريت الباحثة واالتعلّم ادلخلّط )*Learning Blended*).

**-2 التوثيق**

يستعمل التوثيق ليحفر البيانات عن تصوير العام عن موقع البحث وعدد ادلدرسني والمدرسات والوظفات في تلك المدرسة وعدد طلبة الصف الحادي عشر في مدرسة في ادلدرسة الثانوية اإلسالمية احلكومية 2 النموذجية بنجرماسني وأجهزة ادلدرسة ومنهج تعليم اللغة العربية فيها. ولتبني حول البيانات ومصدرىا وأدوات مجعها وأساليب حتليلها.

l

<sup>57</sup> Anas Sudjiono, *Pengantar Evaluasi Pendidikan,(*Jakarta: PT. Raja Grafindo Persada, 2015), hlm. 67.

| أسلوب تحليل      | أوات جمع البيانات | مصادر     | البيانات                              | الرقم |
|------------------|-------------------|-----------|---------------------------------------|-------|
| البيانات         |                   |           |                                       |       |
|                  |                   |           | البيانات الأساسية:                    | ١     |
| <b>SPSS 22</b>   | الاختبار          |           | ١)       نتائج طلبة المحموعة   الطلبة |       |
|                  |                   |           | التجربية والمحموعة                    |       |
|                  |                   |           | الضابطة يعني نتائج                    |       |
|                  |                   |           | معدّل الختبار القبل                   |       |
|                  |                   |           | والاختبار البعدي                      |       |
| البيانات الداعمة |                   |           |                                       | ٢     |
|                  | االتوثيق          |           | ١)     تصوير  العام  عن  رئيس         |       |
|                  |                   | الشؤون    | موقع البحث                            |       |
|                  |                   | والإدارية |                                       |       |
|                  | التوثيق           | رئيس      | أجهزة المدرس<br>(7)                   |       |
|                  |                   | الشؤون    |                                       |       |
|                  |                   | والإدارية |                                       |       |
|                  | التوثيق           |           | الأدرون  مدرس<br>الموظفون<br>$(\tau$  |       |
|                  |                   | اللغة     | والمدرسون                             |       |
|                  |                   | العربية   |                                       |       |
|                  | التوثيق           |           | منهج تعليم اللغة<br>(5)               |       |
|                  |                   |           | العربية في تلك                        |       |

جدول 3.2 : أساليب مجع البيانات ومصدرىا وأدوات مجعها وأساليب حتليلها.

ادلدرسة

**ز- تصميم القياسات**

في هيكل يسر المرحلة تحليل البيانات في الباب الرابع، فالمقتضى ما صحة للقيس في ىذه البحث، كما التلي:

-1 تقاس قدرة الطلبة باستخدام اإلختبار أ( االختبار القبلي واالختبار البعدي أسئلة البحث القراءة اجلهرية اجلدول 3.3 : تصميم القياسات االختبار القبلي واالختبار البعدي أسئلة البحث القراءة اجلهرية

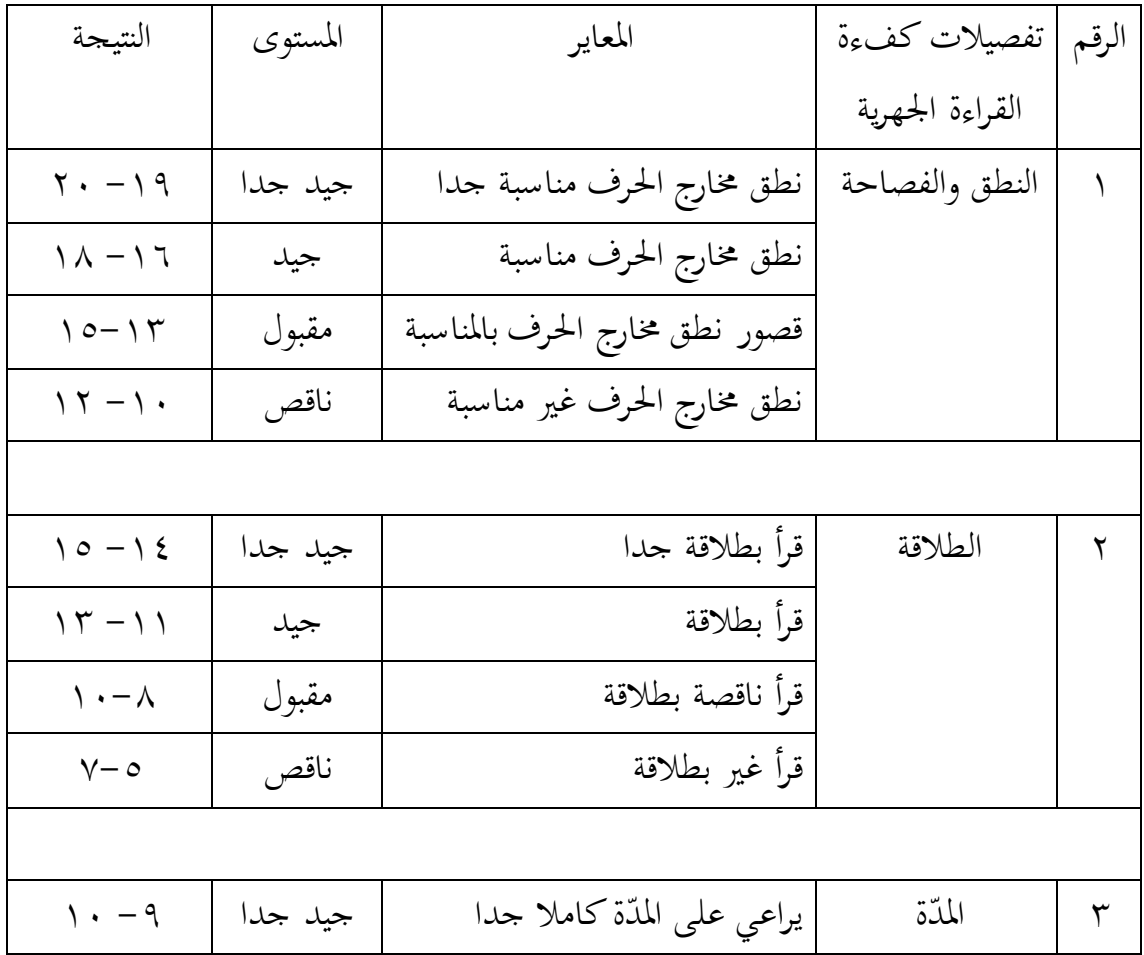

 $59$ 

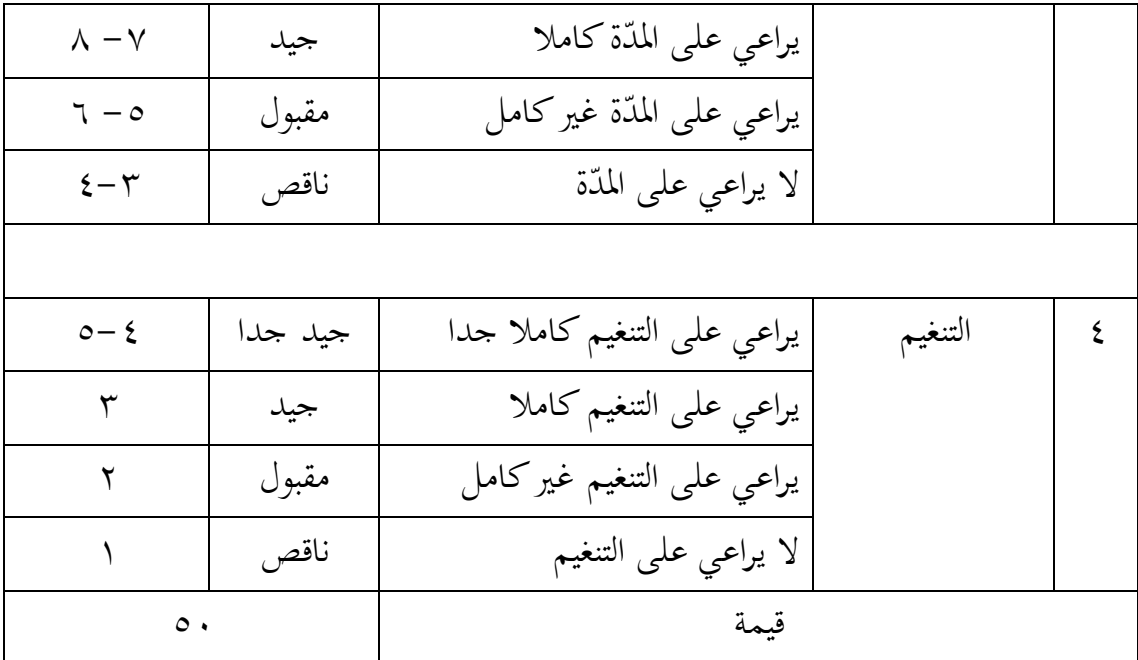

ب) الاختبار القبلي والاختبار البعدي أسئلة القراءة المكثفة البحث جملتها )21( األسئلة

اجلدول 3.4 : تصميم القياسات االختبار القبلي واالختبار البعدي أسئلة القراءة ادلكثفة

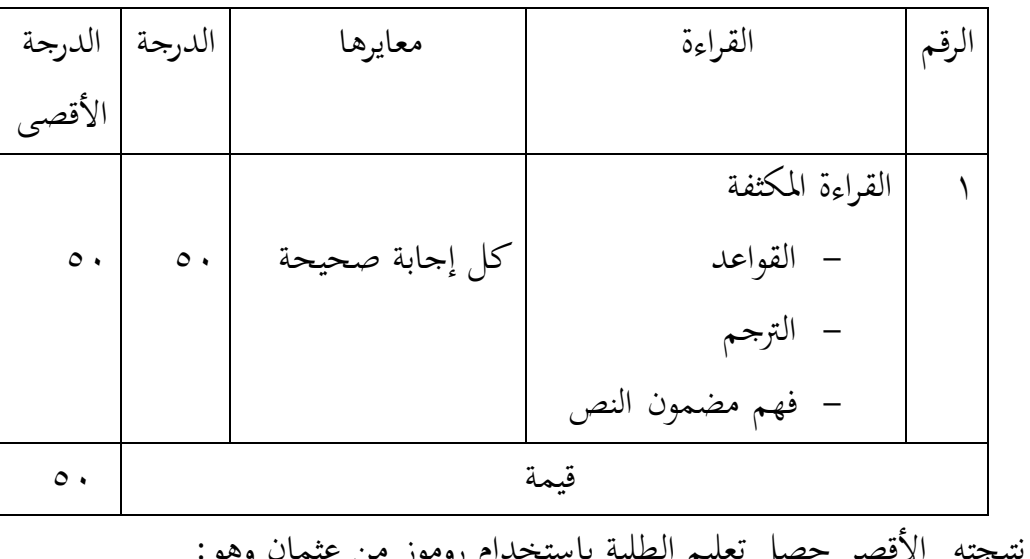

صار نتيجته الأقصر حصل تعليم الطلبة باستخدام روموز من عثمان وهو  $N=\frac{skor$  perotentin  $x \times$ 

<sup>N</sup>: نتيجة األخري

وبعد ذلك قيمة التي تحصل الملية بالاختبار إحصاء لتحديد موجود وغيره الاختلاف كبير من نتائج تعليم الصفين الذي يبحث وبين بالتفصيل وسيلة تحليل البيانات. هذا تصفير نتائج تعليم تستعمل لقيمة الاختبار القبلي والاختبار البعدي في المحموعة التجريبة والجموعة الضابطة.

اجلدول 3.5 : تصميم القياسات نتيجة الطلبة كما ىي ادلكتوبة يف ىذا مقدار

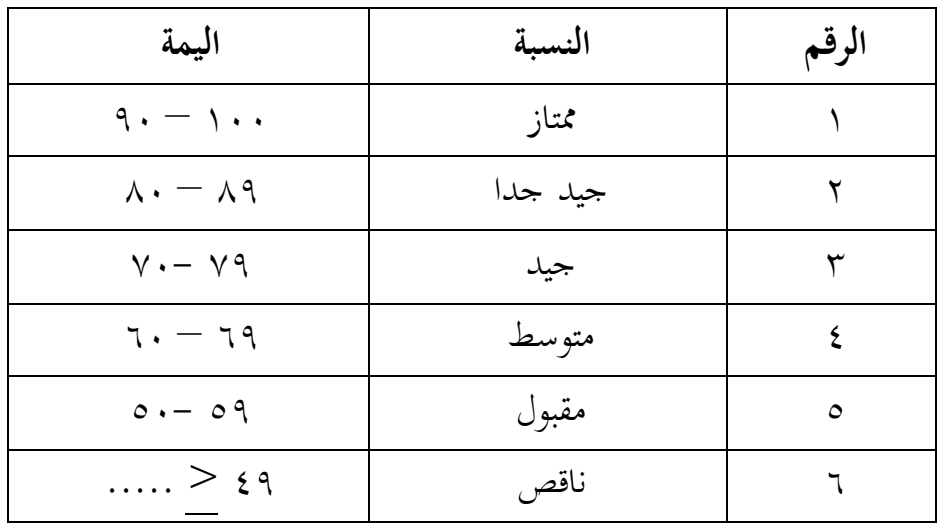

58القياس وبيانو.

**ح- أسلوب تحليل البيانات** أما أساليب تحليل البيانات في هذا البحث استخدام البلحث التحليل الاحصائ الوصف *SPSS Versi 22* بربناميج **-1** ادلعدل

l

<sup>58</sup> Zainal Arifin, *Evaluasi Pembelajaran*, (PT . Remaja Rosada Karya, Bandung: 2014), hlm.236.

عند سودجان أن تثبيت مؤىالت نتيجة التعليم احلصول للطلبة يستطيع أن يعرف من خالل ادلعدل، وأما خطوات حتليلو كما تلي: أ( افتح *22 Versi SPSS* ب( اختار *View Variabel* وشغل باجملموعة التجريبية واجملموعة الضابطة ج( اختار *view Data* وشغل النتائج كما جمموعتها د( انقر فوق القائمة *Descriptive -Statistices -Descriptive -Analyze* ه( أدخل قيمة الطلبة إىل ادلربع ادلتغري س *Options- Centang Mean- Std- Devition dan Variance* انفر( و ي( انفر نعم

**-2 المعياري االنحراف** ادلعياري االحنراف العينة ادلستخدمة الختبار الطبعية. ويستخدام الباحث برناميج *22 Versi SPSS* لتحليل البيانات من قيمة ادلعياري االحنراف خيطوات التحليل كما يلي: أ( افتح *22 Versi SPSS* ب( اختار *View Variabel* وشغلباجملموعة التجريبية واجملموعة لضابطة ج( اختار *view Data* وشغل النتائج كما جمموعتها د( انقر فوق القائمة *Descriptive -Statistices -Descriptive -Analyze* ه( أدخل قيمة الطلبة إىل ادلربع ادلتغري س *Options- Centang Mean- Std- Devition dan Variance* انفر( و ي( انفر نعم.

أما اختبار الطبيعية مستخدمة امعرفة الطبيعية من توزيع البيانات. حتن طبيعية البيانات اليت حتصل يف البحث استخدام اتبار قلمغروف- مسرنوف )*smirrnov -Komogorov* )يف بيانات كميا، سوف يستطيع عملية تاختتبار *Statistik Parametik* بشرط تلك البيانات عادية، تلك البيانات العادية االختبار الطبيعية. أما خطوات تحليلها يعني: أ( افتح *22 Versi SPSS Variabel view- isi nama dengan eksperimen dan kontrol* اختار( ب *Data view- isi nilai sesuai kelompoknya* اختار( ج *Analyze- Non Parametik Test-1 Sample K-S* القائمة فوق انقر( د ه( أدخل اجملموعتني إىل *list Variabel Test* و( انفر اختبار "ادلربع االختبار" يف *Distribution Test* باختبار الطبيعية ي) انفر نعم أما اخلالصة من تلك التحليلة تعين: انا كالبيانات الطبيعية Sig (2 Tailed) > 0,05  $H_a$  $^{\circ}$  9,05 إذا 0,05  $\,{\rm{Sig}}$  (2 Tailed)  $<$  0,05 إذا  $\,{\rm{H_0}}$ 

**-4 اختبار التجانس** وبعد توزيع البيانات الطبيعية يفعاللبحث اختبار التجانس. استخدام اختبار التجانيس لمعرفة هل نتيجة الطلبة تجانس أم لا. وخطوات اختبارها كما يلي:

l

<sup>59</sup> W. Wiratna Sujarweni, *SPSS Untuk Penelitian*,(Yogyakarta: PB Press, 2014), hlm. 55.

أوال، افتح ثانيا، شغل 2 kebaris 1 dan kelompok kebaris أدخل ١ كالمجموعة التجريبية و٢ كالمجموعة الضبطة ثالثا، اختار *view Data* وشغل النتائج وجمموعة *analyze- compare Mean-One Way Anova* اختبار ،رابعا خامسا، انفر *options* سادسا، اختبار يف الصندوق *test variance of Homogeneity* سابعا، انفر "مث" و نعم <sup>H</sup>a: إذا *0,05 < (Tailed 2 (Sig* فالبيانات التجانس  $^{\backprime\,\cdot}$  إذا 0,05  $\log$  (2  $Tailed$  /  $\sim$  0,05 إذا  $\,$   $\rm H_0$ إذا كانت نتائجو الطبيعية والتجانس فاستخدام الباحث باختبار ت )*t*) وإذا عري الطبيعية أو غري التجانس فاستخدام الباحث باختبار ؤ )*u*)

**-5 اختبار ت )t)**

هذا الاختبار مهدوف لمقارنة هل العينة في المحموعة التجريبية والجموعة الضابطة توجد الفروق الواضحة، االختبار ادلستخدام ىي *test T Sample -Independent* حساب االختبار *<sup>t</sup>* باستخدام برجمة. وأما خطوات اختبارىا كما تلى: أوال، أدخل نتيجة الطلبة ادلغري *View* اجملموعة الضابطة واجملموعة التجريبية ثانيا، البيانات *View* مزخورة بالمحموعة الضبطة هي المحموعة الأولى والمحموعة التجريبية هي المجموعة الثانية

l

61 ادلرجع نفسة، ص.115.

*Analyze- compure Means- Independent- Samples T Test*،ثالثا رابعا، انقل نتائج اختبار المتوسط المحتوى إلى صندوق اختبار المغير "س" خامسا، أدخل المحتمع إلى صندوق "المحتمع المغير" سادسا، أخزر المجموعة الأولى ب (الأولى) و المجموعة الثانية ب (الثانية) سابعا، انفر "مث" و نعم أما اخلالصة من تلك التحليلة تعين: <sup>H</sup>a: إذا *0,05 > (Tailed 2 (Sig* فتوجد الفروق بني اجملموعتني  $^{11}$ : إذا 9,05  $\log$  2  $\log$  فلا توجد الفروق بين المحموعتين.  $\rm{H_{0}}$ 

**-6 اختبار ؤ )U)** إذا البيانات التحليلية غري الطبيعية والتجانس أو الطبيعية وغري التجانس فيستخدم الباحث باختبار ؤ. أم خطوات االختبار باستخدام برجمة كما تلي: أوال، أدخل نتيجة الطلبة ادلغي *View* اجملموعة الضابطة واجملموعة التجريبية بنتيجة اختبار متوسط المحتوى ثانيا، البيانات View مزخورة بالمحموعة التجريبية كالمحموعة الجموعة الضابطة كالمجموعة الثالنية. *Analyze, Nonparametric test, legalcy dialogs, 2 independent S* ،ثالثا رابعا، ادخل اجملتمع إىل الصندوق *Variabel Grouping*

l

خامسا، انفر *Groups Define*

61 ادلرجع نفسة، ص.99.

سادسا، أخزر اجملموعة األوىل ب )األوىل( و اجملموعة الثانية ب )الثانية( سابعا، انفر "مث" و نعم أما اخلالصة من تلك التحليلة تعين: <sup>H</sup>a: إذا *0,05 > (Tailed 2 (Sig* فتوجد الفروق بني اجملموعتني <sup>0</sup><sup>H</sup>: إذا *0,05 < (Tailed 2 (Sig* فال توجد الفروق بني اجملموعتني. 62

l

62 ادلرجع نفسة، ص. 99 .